FORWARD MODELING COMPUTER PROGRAM FOR THE VERY LOW FREQUENCY, RADIO-WAVE, TERRAIN-RESISTIVITY ELECTROMAGNETIC METHOD: VLF.BAS

by Deborah G. Grantham, F. P. Haeni and David L. Mazzaferro

UNITED STATES GEOLOGICAL SURVEY Open-File Report 86-407W

Prepared in cooperation with

DEPARTMENT OF ENERGY

Hartford, Connecticut

1986

# U.S. DEPARTMENT OF THE INTERIOR

DONALD PAUL HODEL, Secretary

GEOLOGICAL SURVEY

Dallas L. Peck, Director

For additional information, write to: Chief, Connecticut Office U.S. Geological Survey, WRD 450 Main Street, Room 525 Hartford, Connecticut 06103

Copies of this report can be purchased from: Books & Open File Reports Section Western Distribution Branch U.S. Geological Survey Box 25425, Federal Center Denver, CO 80225 Telephone: (303) 236-7476

# CONTENTS

# Page

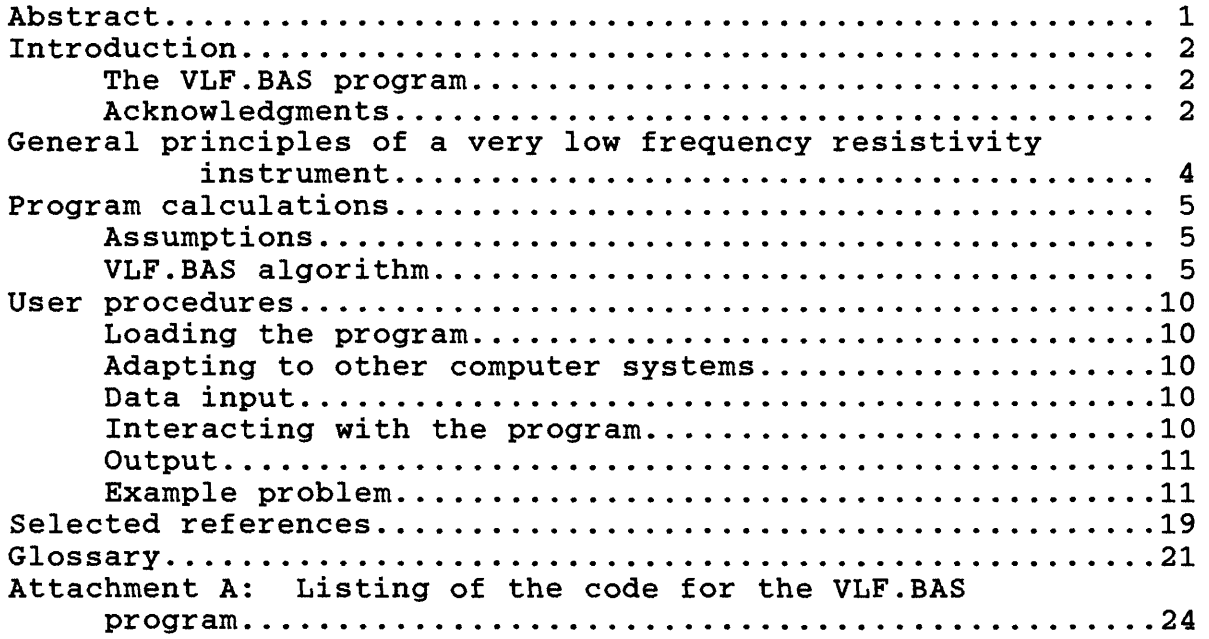

# ILLUSTRATIONS

# Page

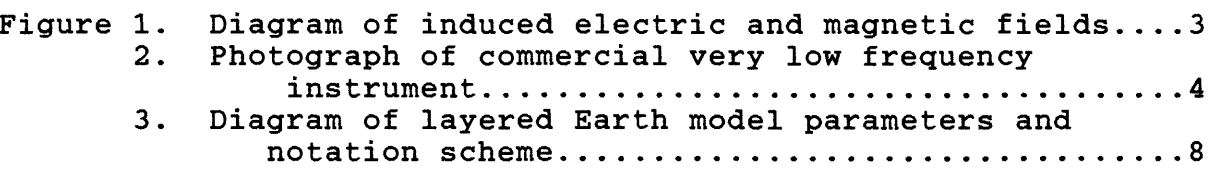

# TABLES

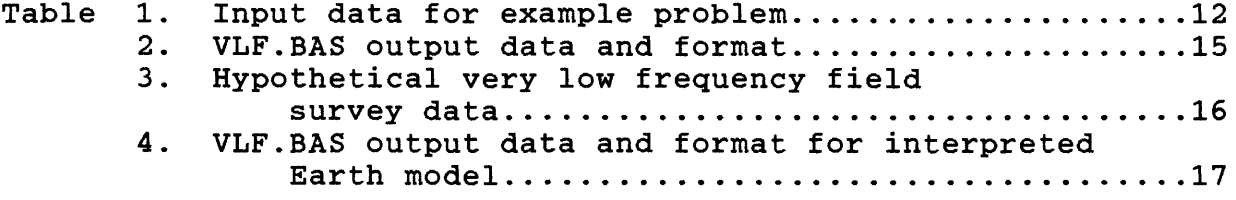

# CONVERSION FACTORS

The following report uses metric (International System) units as the primary system of measurement. The units commonly are abbreviated using the notations shown in parentheses. Metric units can be converted to inch-pound units by multiplying by the factors given in the following list.

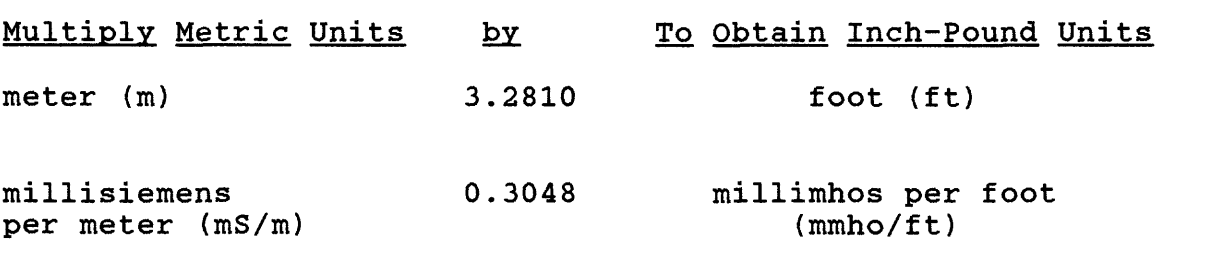

FORWARD MODELING COMPUTER PROGRAM FOR THE VERY LOW FREQUENCY, RADIO-WAVE, TERRAIN-RESISTIVITY ELECTROMAGNETIC METHOD: VLF.BAS

by Deborah G. Grantham, F. P. Haeni and David L. Mazzaferro

#### **ABSTRACT**

Program VLF.BAS is a BASIC computer program that calculates the apparent resistivity and phase angle that would be measured by very low frequency terrain-resistivity instruments at the surface of the Earth for a given sequence of conductive or resistive horizontal layers. The program can be used to determine the feasibility of using the very low frequency technique in a field investigation and to interpret the field results. The resistivity and thickness of individual subsurface layers can be iteratively adjusted to minimize the difference between the calculated and observed apparent resistivity and phase angle. The program is interactive and has monitor display or hardcopy output. VLF.BAS is written for a microcomputer but is also running on the U.S. Geological Survey's Distributed Information System computer system.

 $\mathbf{1}$ 

#### INTRODUCTION

### <u>The YLF.BAS Program and the Yery Low Freguency Technigue</u>

*I/* This documentation describes the use of a BASIC computer program designed to calculate the apparent resistivity and phase angle as measured by VLF (very low frequency) terrain-resistivity instruments at the surface of a layered Earth. The program is useful for planning field investigations and interpreting field observat ions.

A VLF radio signal induces horizontal electric and magnetic fields in the Earth that are related to the electrical properties of the Earth (see fig. 1). The VLF.BAS program utilizes the relationships between these fields and the electrical properties of the Earth to calculate the apparent resistivity and the phase angle at the surface. The apparent resistivity at the surface is a function of the frequency of the signal used in the measurements and the relationship between the induced horizontal electric and magnetic fields.

The phase angle--the angle between the primary horizontal magnetic field and the horizontal electric field--is a function of the spatial ordering of the resistivity structure of the Earth. A resistive above a conductive layer produces a phase angle greater than 45 degrees, a conductive over a resistive layer produces a phase angle of less than ^5 degrees, while a homogeneous Earth produces a phase angle of 45 degrees (Geonics Ltd., 1979).

#### Acknowledgements

Acknowledgment is due Frank Frischknecht, U.S. Geological Survey, Denver, Colorado, for providing the authors the algorithm for VLF.BAS, and to Duncan McNeill, Geonics Ltd., Ontario, Canada, for technical information and review.

i/

The use of brand, trade, or firm names in this report is for indentification purposes only and does not constitute endorsement by the U.S. Geological Survey.

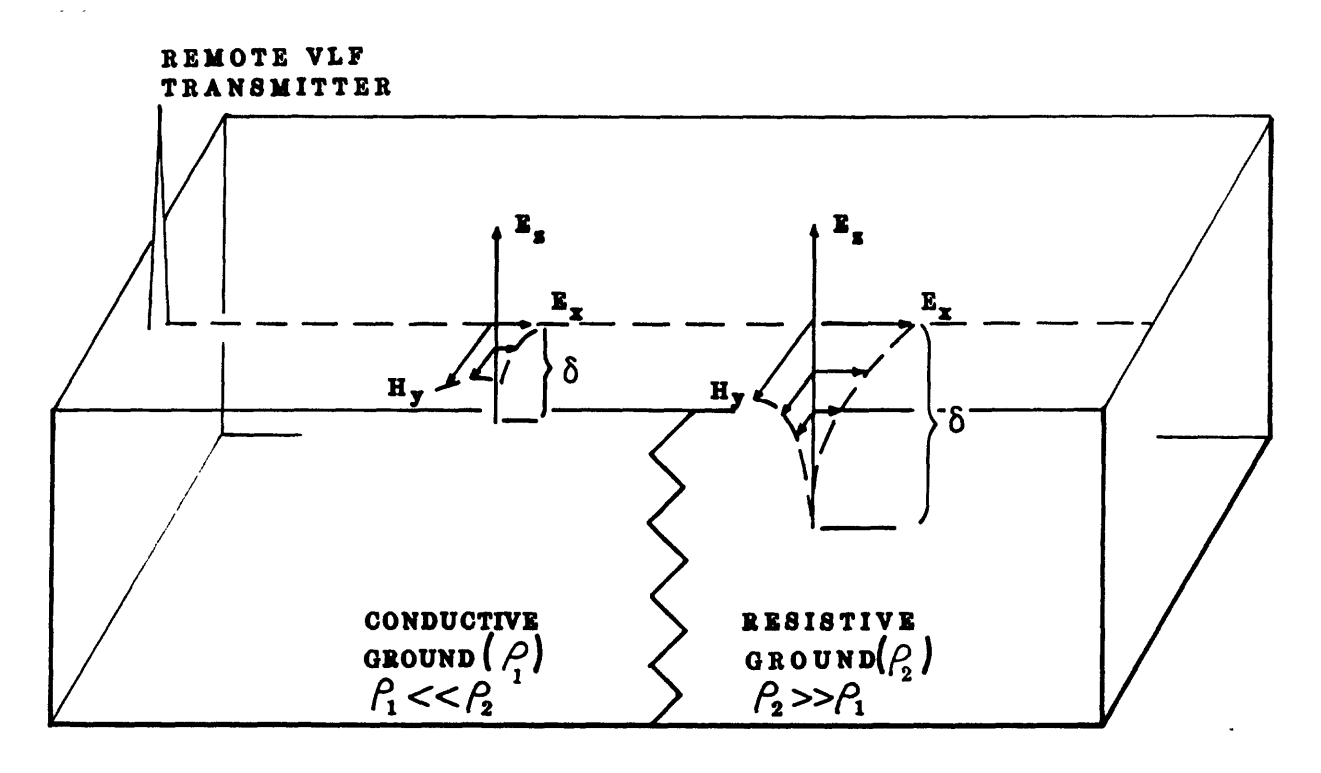

Apparent terrain resistivity 
$$
(\rho_a) = \frac{0.2}{frequencies} \left(\frac{E_X}{H_Y}\right)^2
$$
  
and, the exploration depth  $(\delta) = 500 \sqrt{p/frequency}$ 

**where:** E<sub>E</sub>=vertical electrical field **Ez=horisontal radial electrical field Hy= horizontal radial Magnetic field**   $f_1 \ll f_2$  = relative resistivity of conductive and resistive ground

**(Modified from Collett, 1978, p.30).**

Figure 1: Electric and magnetic fields induced in the Earth by a plane-wave radio signal.

GENERAL PRINCIPLES OF A VERY LOW FREQUENCY RESISTIVITY INSTRUMENT

The EM16R (see fig. 2) is one of several commercially available instruments that can be used to conduct a VLF resistivity survey. The equipment measures the ratio of the horizontal components of the electric and magnetic fields and is electronically calibrated using equations (1) and (3) so that the apparent resistivity and the phase angle can be read directly from the instrument. The VLF signal originates at stations throughout the world and operated by both the United States and other countries. The VLF stations operate at a narrow band of frequencies in the range of 3 to 30 kHz.

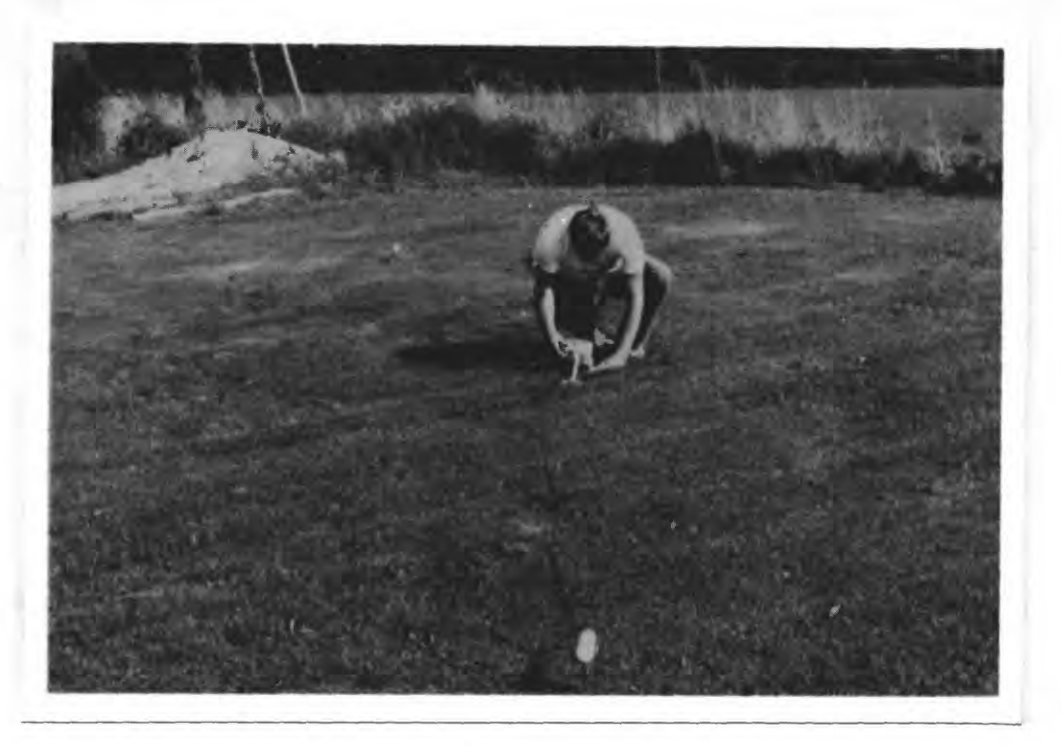

Figure 2: One commercially available model of a Very Low Frequency system.

#### PROGRAM CALCULATIONS

### **Assumptions**

In the application of electromagnetic wave theory to geophysical investigations, several simplifying assumptions are made:

1) VLF radio frequencies (3 to 30 kHz) are used and ground resistivity is assumed to be less than 10,000 ohm-m so that displacement currents can be assumed to be negligible (Duncan McNeill, Geonics Limited, written commun., 1985).

2) Signals are from distant transmitters such that the study areas are in the transmitter's far field zone (several wavelenths of the transmitted wave from the transmitter) and the primary field components (Ez and Hy) are plane polarized (see fig. 1).

3) Intermittent sources of electrical interference, such as atmosphere disturbances, are neglected; the investigator must also be aware of man-made sources of electrical interferences, such as fences, buried pipes or power lines, that may give rise to anomalous readings because they carry VLF currents (Keller and Frischknecht, 1966).

4) The Earth's subsurface consists of laterally homogeneous, infinite layers (Telford and others, 1976).

#### VLF.BAS Algorithm

The VLF.BAS program calculates the apparent resistivity that would be measured at the surface of the Earth using:

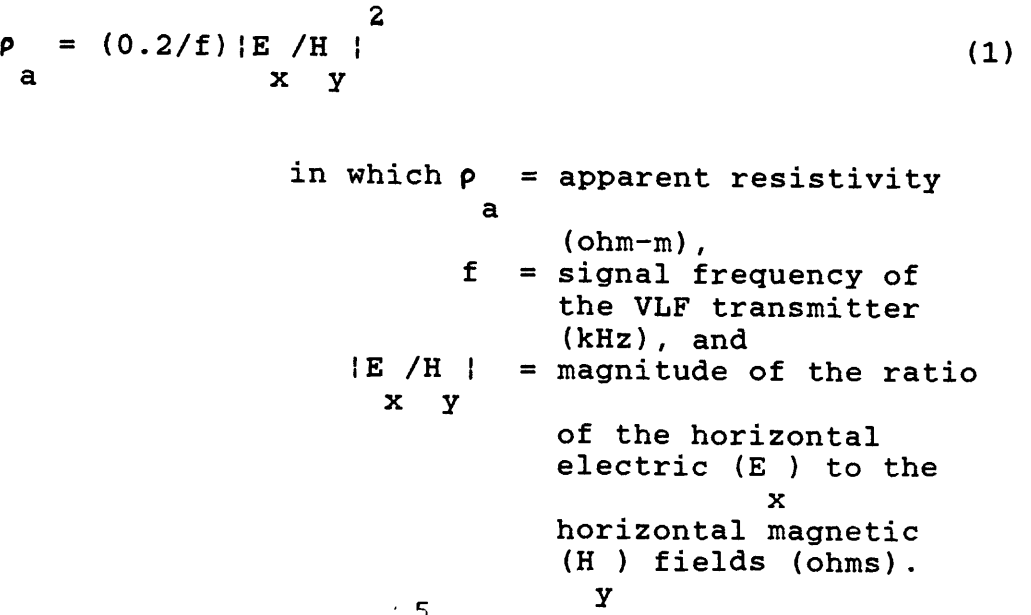

Equation (1) can also be written in terms of the wave  $impedance$ ,  $Z:$ 

```
2
    \rho = (0.2/f) |Z| (2)
     a
              in which \rho = apparent resistivity
                       a
                            (ohm-m). 
                       f = signal frequency of the
                          VLF transmitter (kHz), and 
                       Z = E / H (a complex number
                            x y
                            having a real and an 
                            imaginary part) (ohms).
The phase angle is calculated using:
    \bar{\Phi} = \arctan [\Gamma(Z)/R(Z)] (3)
              in which \mathbf{\Phi} = phase angle (radians),
                       \overline{z} = wave impedance = E /H
                                            x y 
                           (ohms),
                    I(Z) = imaginary part of Z (ohms), and 
                    R(Z) = real part of Z (ohms).
```
The phase angle is converted to degrees in the program.

Both the apparent resistivity and the phase angle (Equations 1 and 3) are calculated from the wave impedance at the surface, Z. The impedance of a homogeneous conductor is the intrinsic impedance, defined by:

> x y w 1/2  $\left[ \begin{array}{cc} 0 \\ --- \end{array} \right]$  (ohms) (4)

```
in which \eta = intrinsic impedance (ohms),
          i = square root of -1,
         \mu = magnetic permeability
           \Omegaof free space (henrys/m), 
         \omega = angular frequency of
              the signal = 2\pi f (kHz), and
          \sigma = conductivity (mS/m).
            6
```
For a homogeneous Earth, but not for a layered Earth, the intrinsic impedance and the wave impedance are identical. To calculate the wave impedance at the surface of a layered Earth, the additional concept of skin depth is needed.

Skin depth is the depth of penetration of a wave passing into a conductor in which the amplitude of the wave is attenuated to 1/e of its amplitude at the surface of the conductor. Skin depth is defined by:  $\hat{\mathcal{A}}$ 

> $1/2$   $1/2$  $\delta = (2/\mu \text{ cm}) = 500(\rho/f)$  (5) in which  $\delta$  = skin depth  $(m)$ ,  $\mu$  = magnetic permeability  $\Omega$ -7 of free space =  $4\pi x10$  (henrys/m),  $\omega$  = angular frequency (kHz),  $\rho$  = resistivity of the conductor (ohm-m) , and  $f = signal frequency (kHz).$

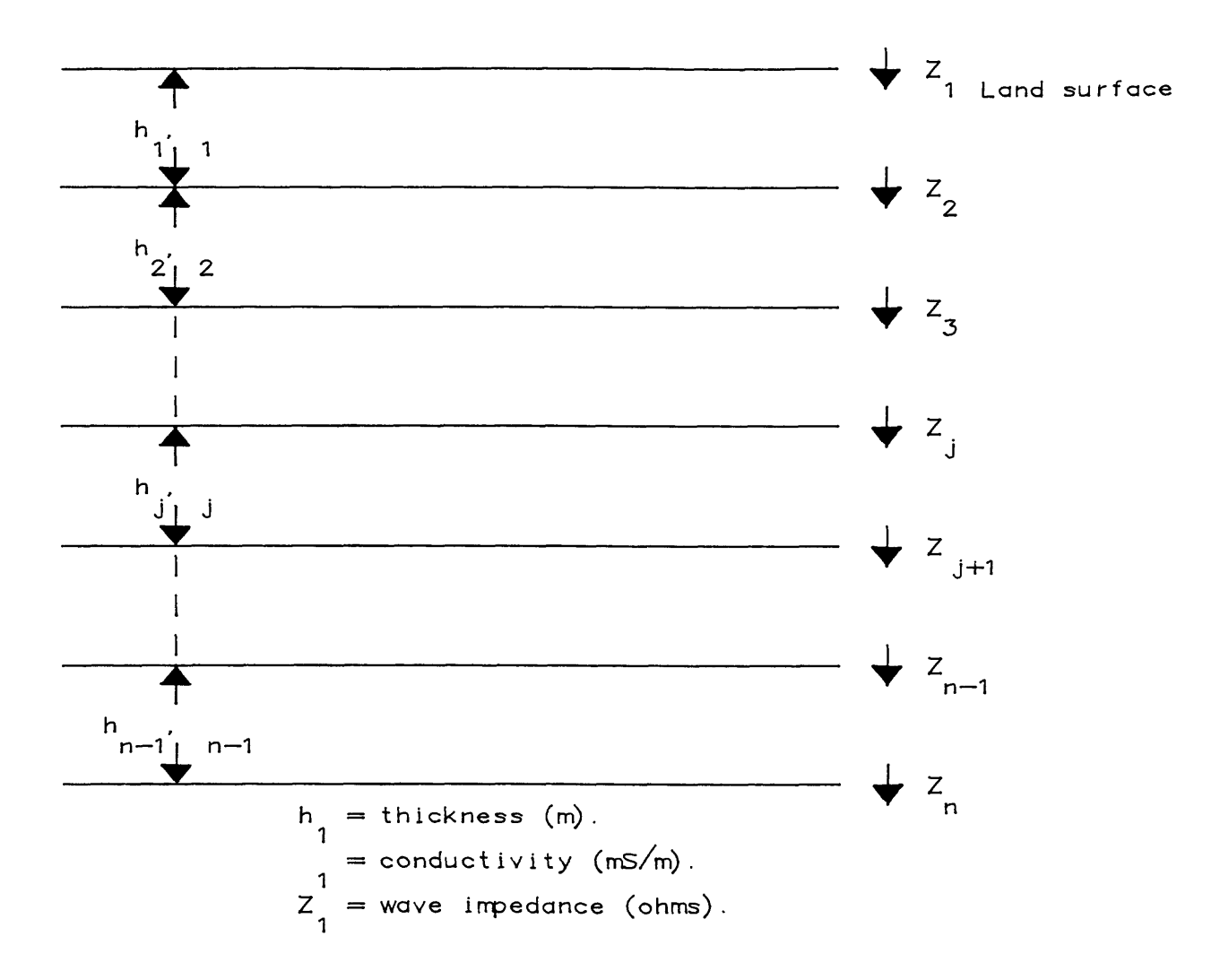

# **Figure 3: Layered Earth-model parameters and notation.**

The wave impedance of a layered Earth is calculated by starting with the deepest layer? which has an intrinsic impedance calculated from equation <4) and a skin depth calculated from equation <5)> and calculating upwards through the shallowest layer using the following algorithm (Duncan McNeill, Geonics Ltd., written commun. , 1985):

> $\eta$  +  $\eta$  tanh[(1+i)h /  $\delta$  ] n n-1 n-1 n-1 Z = \\ (6)  $n-1$   $n-1$   $n + n \tanh[(1+i)h / \delta]$ <br> $n-1$   $n$   $n-1$   $n-1$  $n-1$   $n-1$ in which  $n, n-1 =$  indices referring to the nth and  $(n-1)$ th layers (see fig. 3) ,  $\eta$  = intrinsic impedance (ohms),  $n-1$  $\delta$  = skin depth  $(m)$ ,  $n-1$  $h =$  thickness  $(m)$ , n-1  $Z =$  wave impedance (ohms), and  $i = square root of -1.$ *<sup>+</sup>*^ tanh[ (l+i)h */6* ] Z j + l J J J  $Z =$  $(7)$ j j n  $Z = \tanh[(1+i)h/\delta]$  $+$  j+1 j j j  $+\eta \tanh[(1+i)h / \delta ]$ <br>2 2 2 z 3  $Z =$ -------------------------<br>+ Z tanh[(1+i)h /**δ**<br>2 3 2 2  $(8)$ n ·  $2 \pi + Z \tanh[(1+i)h /5]$  $Z = \eta$   $\begin{array}{ccc} 2 & + \eta \tanh( (1+i) h / \delta ) \\ 2 & 1 & 1 \\ 2 & -1 & 1 \end{array}$  (9)  $Z = + \eta \tanh[(1+i)h / \delta]$ 12 11  $1 \t 1 \t \eta + 2 \t \tanh[(1+i)h / \delta]$

Equation (9) gives the wave impedance used to calculate the apparent resistivity and the phase angle, using equations (1) and (3). Equations <6) through (9) are derived in detail in Wait (1982, p.155).

#### USER PROCEDURES

# Loading The Program

An IBM or compatible personal computer with one floppy disk drive and a minimum of 64K bytes of memory is required to run this program. The program runs significantly faster on a system that has an 8087 math coprocessor installed.

#### Adapting to Other Computer Systems

The VLF.BAS program was written for an IBM-PC but is adaptable to other computer systems. The program is currently running on the U.S. Geological Survey's DIS (Distributed Information System) computer system with little modification from the IBM personal computer version.

### Data Input

The program interactively requests a site name, number of layers assumed to be present, transmitting frequencies (in kHz), the resistivities (in ohm-m) and the thicknesses (in m) of the subsurface layers. Through these parameters the user defines a model. Layer resistivity and thickness values can be based on direct-current electrical, seismic-refraction or boreholegeophysical surveys; geologic knowledge; test holes; wells; or other sources.

# Interacting with the Program

As the program runs, it will prompt the user for the input data. All of the responses should be in upper case letters and entered by striking the RETURN key.

There is opportunity, after the initial data input and after each computational run, to change all or some of the input parameters. Typically, parameter changes would be made when trying to match the model program with field data. Changes should be made after the relationships between the layer resistivities and spatial ordering of the conductive and resistive layers have been considered. For example, if, in a two-layer problem, an increase in apparent resistivity is needed with no change in the phase angle, then a similar increase in the resistivity of both layers should produce the desired result. On

the other hand, if an increase in resistivity and a decrease in the phase angle is needed, only the resistivity of the lower layer should be increased. This conceptual planning will be more productive and efficient than random changes in the data.

Upon completing a problem, the user can change any of the input parameters, can begin a new problem or can terminate the program and return to BASICA by responding appropriately to the prompts.

## Output

The program outputs to the printer as well as to the monitor. The output consists of a listing of the input values of layer thicknesses and resistivities and the calculated values of apparent resistivity and phase angle for each VLF frequency.

## Example Problem

A typical study area where the VLF technique could be used is a landfill site from which it is suspected that conductive contaminants are being leached into the groundwater. The first problem is to decide whether or not the VLF technique would detect the conductor contaminant plume at this site. This can be accomplished by testing a preliminary subsurface model with the VLF.BAG program, based on existing hydrogeologic information. From borehole and geologic data, it is known that the subsurface in uncontaminated areas can be generalized as three layers: a resistive layer representing the unsaturated material (2000 ohm-m and 10 m thick) overlying a conductive layer representing the saturated material (400 ohm-m and 40 m thick) overlying resistive bedrock (800 ohm-m).

In the contaminated areas of the landfill, the subsurface can be generalized as three layers: a resistive, unsaturated layer (2000 ohm-m and 10 m thick) overlying a saturated, contaminated zone (50 ohm-m and 40 m thick) overlying resistive bedrock (800 ohm-m).

Two VLF signals commonly used in the northeast are transmitted from Annapolis, Maryland, (21.4 kHz) and Cutler, Maine, (24.0 kHz as of 1985; 17.8 kHz prior to 1985).

The input data needed for the sample run of VLF.BAS are listed in table 1.

# Table 1.-- Input data for example problem

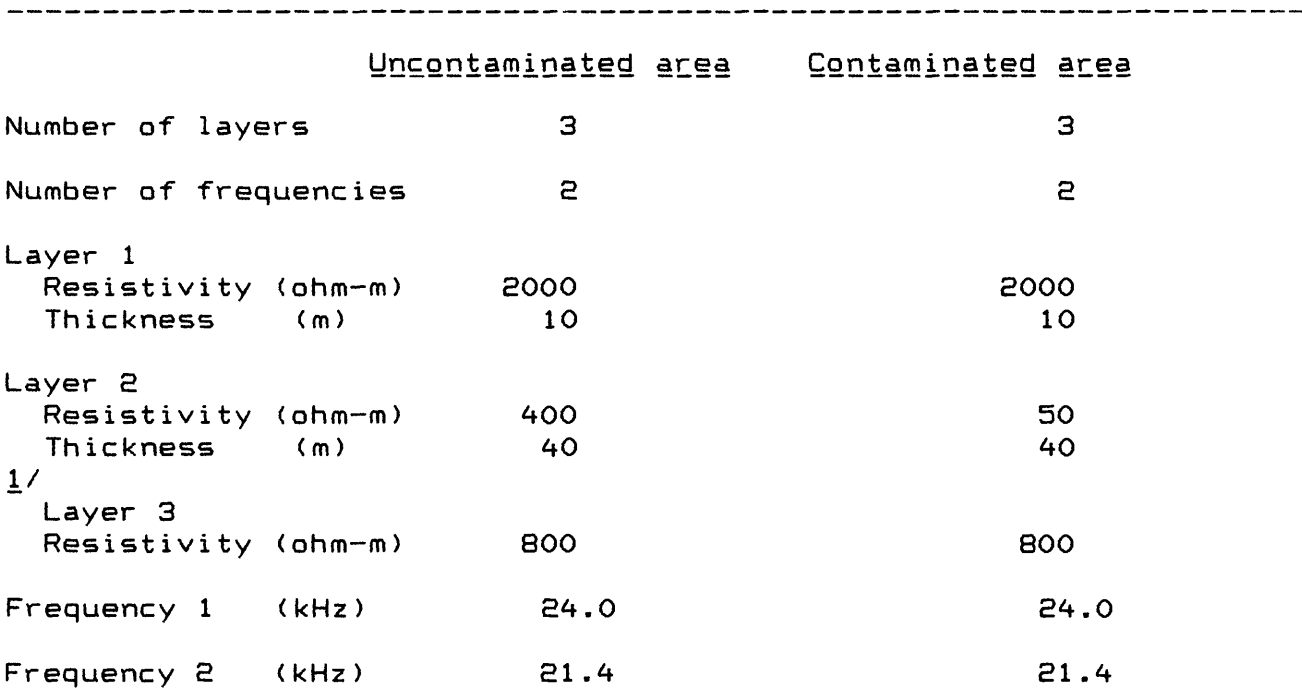

I/

The thickness of the deepest layer is assumed to be infinite and is arbitrarily assigned the value 10,000 meters.

The VLF.BAS program can now be used to calculate the values for apparent resistivity and phase angle that would be measured by a VLF instrument in both the uncontaminated areas and then in the contaminated area of the landfill.

To use the VLF.BAS program on a personal computer, invoke BASICA from DOS (in drive A) and load and run the program (in drive B) from BASICA by typing in the following commands:

> BASICA (RETURN) LOAD B:VLF.BAS (RETURN) RUN (RETURN)

After an introduction of the program, the user will be prompted to continue by striking the RETURN key. The user will then be prompted to name the study site, using no more than 40 upper case letters. Respond with:

SAMPLE\_SITE (RETURN)

The next prompt will be for a choice of hardcopy or monitor data display. If a hardcopy is desired, ready the printer and input:

P (RETURN)

If only a monitor display is required, strike the RETURN key.

The user will then be prompted to input the number of layers assumed for the earth model, the number of VLF stations used, the resistivities in ohm-m and thicknesses in m of each layer and the frequencies in kHz. Respond at each prompt with the value and strike the RETURN key:

> ENTER # OF LAYERS 3 (RETURN) ENTER 4\* OF FREQUENCIES 2 (RETURN) ENTER THE RESISTIVITY OF LAYER 1 IN OHM-METERS 2000 (RETURN) ENTER THE THICKNESS OF LAYER 1 IN METERS 10 (RETURN) (etc.)

The program will then display the input data and ask for corrections. If the data are correct, enter in upper case:

Y (RETURN)

If the data are incorrect, enter:

 $\ddot{\phantom{a}}$ 

N (RETURN)

and then respond to the subsequent prompts for corrections and confirmation. Once the data have been corrected and confirmed, the calculations will be made and the frequencies and corresponding apparent resistivities and phase angles will be displayed and printed.

A prompt for continuation will appear on the monitor. Entering E will terminate the program, N will allow all new data and C will allow changes to be made in the data. Respond with:

C (RETURN)

The original data will be displayed and the user will have an opportunity to change the data. Calculations can now be made for the contaminated area of the landfull by changing the resistivity of layer two from 400 ohm-m to 50 m using the following sequence of commands:

> ARE THE DATA CORRECT? N £RETURN) ENTER NUMBER OF LAYER TO BE CORRECTED 2 (RETURN) ENTER R FOR RESISTIVITY OR T FOR THICKNESS R ( RETURN) ENTER NEW VALUE FOR RESISTIVITY OF LAYER E 50 (RETURN) ARE THE DATA CORRECT? Y (RETURN)

The apparent resistivities and phase angles for the two frequencies in the contaminated area will be displayed and printed, followed by the subsurface parameters used in the calculations.

The user then terminates the program and exits from BASICA:

ENTER RETURN TO CONTINUE (RETURN) ENTER E TO EXIT PROGRAM C TO CORRECT PARAMETERS N TO ENTER NEW DATA E (RETURN) SYSTEM (RETURN)

The user will be returned to the IBM-PC operating system.

The calculations made by the VLF.BAS program, summarized in table E, indicate that the differences in the apparent resistivities and phase angles that be would measured if a VLF survey was conducted over the uncontaminated and the contaminated areas would be large. This would make detection of the conductive contaminated groundwater plume possible.

After the preliminary model has shown that the VLF technique can detect the plume, a VLF resistivity survey of the landfill site could be planned and conducted. Field measurements of the apparent resistivity and phase angle could be made on a series of transects perpendicular to the estimated axis of the plume of contamination. The orientation of the plume would be assumed to be in the direction of groundwater flow, as determined from the

available subsurface data. The VLF field values for one hypothetical transect are summarized in table 3.

Table 2.--YLF.BAS Output data and format

UNCONTAMINATED AREA Data Summary For Run Number 1 EREQUENCY RESISTIVITY PHASE ANGLE<br>2.40E+04 5.24E+02 4.61E+01 E.40E+04 5.E4E+02 4.61E+01 2.14E+04 LAYER PARAMETERS EOOO 10 400 40 800 10000 CQNIAMINAIED AREA Data Summary For Run Number 1 FREQUENCY RESISTIVITY PHASE ANGLE<br>
2.40E+04 1.06E+02 6.20E+01 2.40E+04 1.06E+02<br>2.14E+04 1.00E+02 E.14E+04 l.OOE+08 6.14E+01 LAYER PARAMETERS EOOO 10 50 40 800 10000 

# Table 3.--Hypothetical Very Low Ereguency field survey data

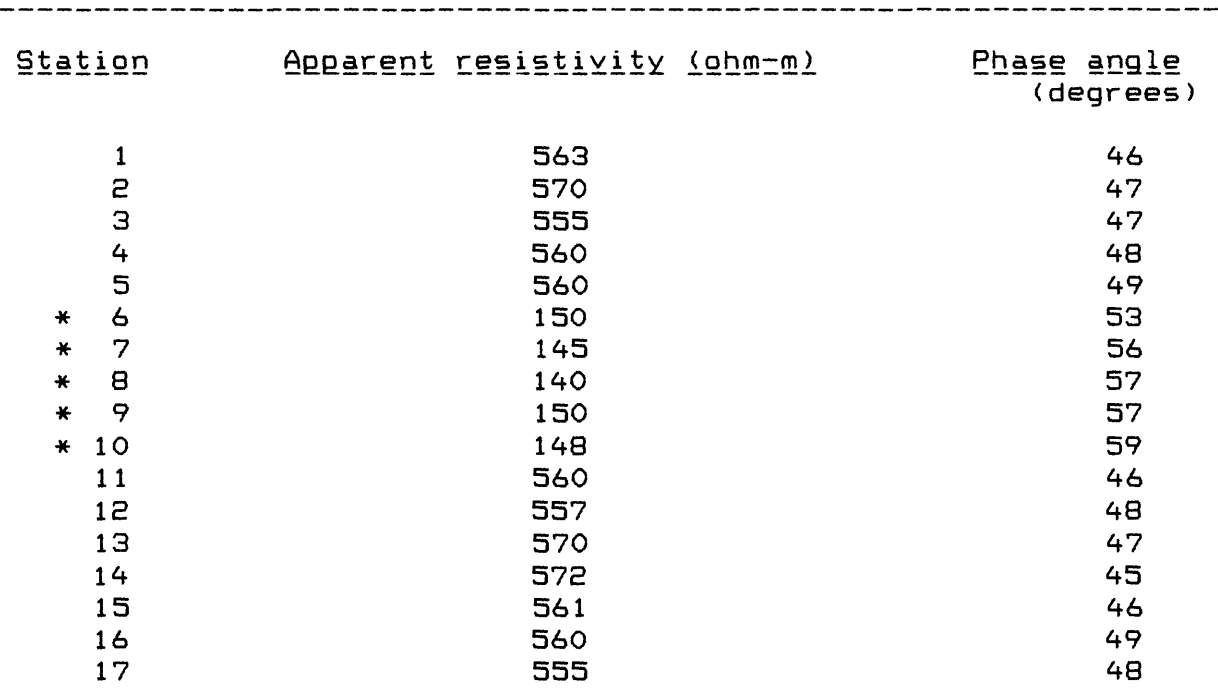

Values interpreted as contaminated groundwater.

The VLF.BAS program can now be used to generate a subsurface model whose calculated apparent resistivity and phase angle match the observed data at each field station. From the hypothetical field data in table 3, it is obvious that stations 1 through 5 and 11 through 17 represent one subsurface condition (the uncontaminated area), and stations 6 through 10 represent another condition (the contaminated area). The original model (table 1) can now be adjusted until the calculated values closely match the average field values of apparent resistivity and phase angle. This iterative modeling procedure yields an Earth model (table 4) that has a saturated layer with resistivities that are higher than the initial estimated resistivities (table 1). The phase angles show the same relationships as originally modeled--a resistive over a conductive layer.

The final interpreted Earth models, summarized in table are ones that reproduce the observed values of apparent resistivity and phase angle. These models are not unique solutions for the respective field data and therefore must be kept consistent with the available geologic data.

> Table 4.--Interpreted Earth model of landfill site

--------------------------------------INIERPREIED MODEL UNCONTAMINATED Data Summary For Run Number 1 <u>FREQUENCY BESISTIVITY</u> PHASE ANGLE E.40E+04 5.61E+02 4.70E+01 2.14E+04 5.61E+02 4.64E+01 LAYER PARAMETERS 2000 10 449 48 800 10000 INTERPRETED MODEL CONTAMINATED Data Summary For Run Number 1 FREQUENCY RESISTIVITY PHASE ANGLE<br>2.40E+04 1.46E+02 5.61E+01 1.46E+02<br>1.40E+02 2.14E+04 1.40E+02 5.48E+01 LAYER PARAMETERS 2000 10 91 37 800 10000 

In this example, the VLF.BAS program was first used to determine the feasibility of using the VLF technique for a particular field problem and then used to interpret the field results. This is a typical procedure and results in increased efficiency of field operations and data interpretation.

Case histories of the VLF technique applied to groundwater and other geologic problems have been published by Fraser (1969), Patterson and Ronka (1971), Telford and others (1977), Duran and Haeni (1982), Greenhouse and Slaine (1982), Greenhouse and Harris (1983), and Grady and Haeni (1984). A study using the VLF.BAS program to determine the feasibility of using the VLF technique and to subsequently interpret field data has been conducted by Haeni (1986).

- Collett, L. S., 1978, Introduction to hydrogeophysics: International Association of Hydrogeologists, Canadian Chapter, National Hydrogeological Conference and Field Trips, Edmonton, Alberta, September 30-October 4, 1978, p. 16-35.
- Duran, P. B. and Haeni, F. P., 1982, The use of electromagnetic conductivity techniques in the delineation of ground-water leachate plumes: Proceedings of the Northeast Conference on the Impact of Waste Storage and Disposal on Ground-Water Resources, Ithaca, New York, June 28-July 1, 1982, p. 8.4.1-8.4.33.
- Fraser, D. C., 1969, Contouring of VLF-EM data: Geophysics, v. 34 no. 6, p. 958-967.
- Geonics Ltd., 1979, Operating manual for EM16R, VLF resistivity meter: Geonics Ltd., Mississauga, Ontario, 37 p.
- Grady, S. L. and Haeni, F. P., 1984, Application of electromagnetic techniques on determining distribution and extent of groundwater contamination at a sanitary landfill, Farmington, Connecticut: Proceedings of Surface and Borehole Geophysical Methods in Ground-Water Investigations, San Antonio, Texas, February 7-9, 1984, p. 338-367.
- Greenhouse, J. P., and Slaine, D. D., 1982, Case studies of geophysical contaminant mapping at several waste disposal sites: Proceedings of Second National Symposium on Aquifer Restoration and Ground Water Monitoring, Columbus, Ohio, May 26-28, 1982, p. 299-315.
- Greenhouse, J. P., and Harris, R. D., 1983, Migration of contaminants in groundwater at a landfill: Case study number 7: DC, VLF and inductive resistivity surveys: Journal of Hydrology, v. 63, p. 177-197.
- Haeni, F. P., 1986, The use of combined surface geophysical techniques for determining the geometry and characteristics of sand and gravel aquifer in the glacial northeast: Proceedings of the National Water Well Association on Surface and Borehole Geophysical Methods and Ground-Water Instrumentation, October 15-17, 1986, Denver, Colorado, p.
- Keller, G. V., and Frischknecht, F. C., 1966, Electrical Methods in Geophysical Prospecting: Oxford, Pergamon Press, 517 p.
- McNeill, J. D., 1980, Electromagnetic terrain conductivity measurement at low induction numbers: Geonics, Ltd., Technical TN-6, Mississauga, Ontario, 15 p.
- Paterson, N. R. and Vaino Ronka, 1971, Five years of surveying with the VLF-EM method: Geoexploration, v. 9, p. 7-26.
- Telford, W. M., Geldart, L. P., Sheriff, R. E., and Keys, D. A., 1976, Applied Geophysics: Cambridge, Cambridge Press, 860 p.
- Telford, W. M., King, W. F., and Decker, A., 1977, VLF mapping of geologic structure: Canada Geological Survey Paper 76-25, p. 1-13.
- Wait, J. R., 1982, Geo-Electromagnetism: New York, Academic Press, 268 p.
- Zohdy, A. A. R., Eaton, G. P., and Mabey, D. R., 1974, Application of surface geophysics to ground-water investigations: U.S. Geological Survey Techniques of Water-Resources Investigations, Book 2, Chapter Dl, 116 p.

#### GLOSSARY

- Angular frequency: Rate of repetition measured in radians/second; where  $f = frequency$  in Hertz, angular frequency is  $2 f$ .
- Apparent resistivity: Resistivity measured using the VLF technique that differs from true resistivity if there are inhomogeneities of the Earth; units are ohm-m.
- Byte: Computer unit of binary digits usually in eight bits representing two numerals or one character.
- Conductivity: Ability of material to conduct electrical current: in an isotropic material, the reciprocal of resistivity; units are siemen/m.
- Disk operating system (DOS): Machine instructions and procedures for operating a computer disk drive.
- Displacement currents: Currents resulting from capacitative properties of a conductor. Displacements currents in the Earth are usually negligible compared to conduction currents.
- e: Base of natural logarithm;  $e = 2.7183$ .
- $i:$  in complex number plane,  $i =$  square root of  $-1$ .
- Impedance: Opposition to the flow of alternating current, analogous to resistance in a direct current circuit. In inductive electromagnetic methods, the impedance is the ratio of a horizontal component of an electric field to the orthogonal horizontal component of the associated magnetic field; impedance is a complex number due to the phase differences between the electric and magnetic fields; units are ohms.
- Intrinsic impedance: Impedance of a homogeneous conductor; units are ohms.
- Magnetic permeability: The ratio of the magnetic induction, B, to the inducing field strength or magnetizing force, H; permeability is dimensionless .
- Phase Angle: The angle between the primary horizontal magnetic field and the horizontal electric field.
- Resistivity: Property of a material which resists the flow of electrical current; units are ohm-m.
- Skin depth: The depth at which the amplitude of a plane wave has been attenuated to 1/e.
- Waye impedance: Impedance at the surface of the Earth; differs from intrinsic impedance if the Earth is layered.

23

 $\bullet$ 

ATTACHMENT A: LISTING OF THE CODE FOR THE VLF.BAS PROGRAM

```
10
CLS
EO
WIDTH
40
30
COLOR
15,0:LOCATE 10,9,0:PRINT CHR* ( E13) +STRING* ( El , EOS )+CHR$ < 184 )
40
LOCATE
11 ,9,0:PRINT CHR*< 179)+" VLF.BAS "+CHR$<179)
50
LOCATE
IE, 9,0 -.PRINT CHR$( 179 ) +STRING* < El , 3E ) +CHR* ( 1 79 )
60
LOCATE
13,9,0:PRINT CHR*<179)+" Version 2.00 "+CHR*<179)
70
LOCATE
14, 9,0 -.PRINT CHR$(E1E)+STRING$(E1 ,E05)+CHR$< 190)
80
PRINT
90
PRINT
100
PRINT
110
PRINT
"Please press Return to continue."
1EO
PRINT
130
PRINT
140
PRINT
150
INPUT
P$
160
WIDTH
80
170
PRINT
180
PRINT
190
PRINT
EOO
PRINT
"FORWARD MODELING COMPUTER PROGRAM FOR THE VERY LOW FREQUENCY
E10
PRINT
"RADIO WAVE EARTH RESISTIVITY ELECTROMAGNETIC METHOD:
EEO
PRINT
E30
PRINT
E40
PRINT
"By Deborah G. Grantham, F. P. Haeni and David L. Mazzaferro,
250
PRINT
E60
PRINT
"U. S. GEOLOGICAL SURVEY, HARTFORD, CONNECTICUT"
E70
PRINT
E80
PRINT
290
PRINT
300 PRINT "VLF.BAS calculates the apparent resistivity and quadrature"
310
PRINT
"phase angle that would be measured by very low frequency"
3EO
PRINT
" ( VLF ) Earth resistivity instruments at the surface of the"
330
PRINT
"Earth for a given sequence of conductive or resistive"
340
PRINT
"horizontal layers."
350
PRINT
355 PRINT "Acknowledgment is due Dr. Frank Frischknecht, U.S."
360
PRINT
"Geological Survey, Denver, Colorado, for providing"
365
PRINT
"us with the algorithm for VLF.BAS."
370
PRINT
380
PRINT
"Please press Return to continue."
390
PRINT
4EO
INPUT P*
430
REM
440
CLS
           VERSION E.OO"
           1986"
```
 PRINT PRINT PRINT PRINT 510 PRINT "A maximum of 10 layers and 20 radio frequencies can be" 520 PRINT "accommodated. Values for thickness are in meters, values" 530 PRINT "for resistivity are in ohm-meters and values for" "frequency are in kiloHertz. The thickness of the" PRINT "deepest layer is arbitrarily assigned a value of" PRINT "10,000 meters." PRINT PRINT PRINT PRINT PRINT PRINT 620 PRINT "ALL RESPONSES MUST BE IN UPPER CASES LETTERS." PRINT PRINT PRINT "Please press Return to continue." PRINT 670 INP<mark>UT</mark> P\$ PRINT PRINT CLS **OC"M r\c.i i \_\_\_\_\_\_\_ \_\_\_\_\_\_\_\_\_\_\_\_\_\_\_\_\_\_\_\_\_\_\_\_\_\_\_\_\_\_\_\_\_\_\_\_\_\_\_\_\_\_\_\_\_\_\_\_\_\_ \_\_\_ \_** REM DEFINITION OF VARIABLES REM M: NUMBER OF LAYERS 740 REM F: REM P: ARRAY HOLDING VALUES FOR RESISTIVITY AND THICKNESS FOR EACH REM Q: FREQUENCY REM X: APPARENT RESISTIVITY REM W: PHASE ANGLE REM D1,D2: INVERSE OF SKIN DEPTHS REM V: IMAGINARY PART OF WAVE IMPEDANCE REM U: REAL PART OF WAVE IMPEDANCE REM B, C, Tl, T2, G, R, S, H, K, L, Cl, A ARE INTERMEDIATE VALUES REM USED IN CALCULATING THE APPARENT RESISTIVITY AND PHASE ANGLE REM Q\* = "S" JK = 1 PRINT PRINT PRINT PRINT "If you wish to use the printer, make sure it is ready. PRINT PRINT 450 WIDTH 80 460 PRINT NUMBER OF RADIO FREQUENCIES You may have to exit the program and key in 'Ctrl P'."

930 PRINT "Please enter 'P, in upper case, if you want printed output. If you don't want printed output, press return. 940 PRINT 950 INPUT W\* 960 PRINT 970 PRINT 980 CLB 990 PRINT "Enter the site name, 40 characters or fewer, no commas or semi-colons." 1000 PRINT 1010 PRINT 10EO INPUT SN\* 1030 PRINT 1040 PRINT 1050 OPTION BASE 1 1060 PRINT "Enter the total number of layers assumed to be present. Ten (10) is maximum." 1070 PRINT 1080 PRINT 1090 INPUT M\* 1100 PRINT 1110 PRINT 11EO PRINT 1130 M = VAL<M\$) 1140IFM=OORM>10 GOTO 1160 1150 GOTO lElO 1160 PRINT "The value you have entered is unacceptable. Please press Return and try again." 1170 INPUT P\$ 1180 GOTO 1060 1190 PRINT lEOO PRINT 1210 PRINT "Enter the total number of radio frequencies used. Twenty (20) is maximum." 1220 PRINT 1230 PRINT 1240 INPUT F\* 1250 F = VAL<F\*) 1260 IF F = 0 OR F > 20 GOTO 1280 1270 GOTO 1310 1280 PRINT "The value you have entered is unacceptable. Please press Return and try again." 1290 INPUT P\$ 1300 GOTO 1210 1310 CLS 1320 DIM P(10,2),Q<20) 1330 CLS 1340 FOR 1=1 TO M 1350 FOR J=l TO 2

```
1360 
IF I=M AND J=8 THEN GOTO 1450
1370 IF J=1 THEN J$ = "resistivity"
1380 
IF J=l THEN U* = "ohm/meters"
1390 
IF J=S THEN J* = "thickness"
1400
IF J=e THEN U* = "meters"
1410 PRINT "Enter the value for ";J$;"
             in layer number ";I;", in ";U$
1420 PRINT
1430
INPUT P(I,J) 
1440
GOTO 1460 
1450
P(M,e)=10000 
1460
CLS
1470
NEXT J 
1480
NEXT I 
1490
IF Q* = 
"S" GOTO 1510
1500
IF Q* = 
"C" GOTO 1830
1510
FOR E=l 
TO F
iseo
PRINT "
Enter the value for radio 
            frequency number ";E;" in kilohertz."
1530
PRINT 
1540
PRINT 
'COMMONLY USED RADIO FREQUENCIES ARE SHOWN BELOW."
1550
PRINT 
1560
PRINT
               CUTLER, MAINE 
                                       17.8 KILOHERTZ
(BEFORE 1985) 
               CUTLER, MAINE 
                                      S4.0 
                                               do. 
                                                        (AS OF 1985)
                                                      \mathbf{a}ANNAPOLIS, MARYLAND 
                                     21.4
                                               do . 
                                               do." 
1570 
LUALUALEI, HAWAII 
PRINT
                                     as. 4
1580 
PRINT
               SEATTLE, WASHINGTON
                                     18.6
                                               do."
1590 
PRINT
1600 
INPUT Q(E)
1610 
Q<E) = Q(E)*1000
1620 PRINT
1630 
NEXT E
1640 
PRINT "FREQUENCIES"
1650 
FOR E = 1 TO F
1660 
PRINT Q(E)/1000
1670 
NEXT E
1680 
E = 1
1690 
PRINT
1700 
PRINT
1710 
PRINT
1780 
PRINT "Are these frequencies correct?
Type Y/N and Return."1730 
INPUT YN*
1740 
PRINT
1750 
PRINT
1760 
PRINT
1770 
IF YN* = "N" GOTO 1580
1780 
PRINT
1790 
PRINT
1800
PRINT
```

```
18EO PRINT
1830 CLS
1840 PRINT SN*
1850 IF W$ = "P" GOTO 1870
1860 GOTO 1880
1870 LPRINT SN$
1880 PRINT
1890 IF W$ = "P" GOTO 1910
1900 GOTO 19EO
1910 LPRINT
19EO PRINT "Data Summary For Run Number ";JK
1930 IF W$ = "P" GOTO 1950
1940 GOTO 1960
1950 LPRINT "Data Summary For Run Number ";JK
1960 PRINT
1970 IF W$ = "P" GOTO 1990
1980 GOTO 2000
1990 LPRINT
EOOO PRINT "FREQUENCY";TAB(15);"RESISTIVITY";TAB(28);"PHASE ANGLE"
E010 IF W$ = "P" GOTO E030
EOEO GOTO E070
E030 LPRINT "FREQUENCY";TAB(EO);"RESISTIVITY";TAB(38);"PHASE ANGLE"
CUHU Z3f\t±f\ DCTM rXC.1 I __________ ___ _ _ _ __ __________________ 
E050 REM VLF.BAS ALGORITHM
2060 REM ------E070 FOR Nl=l TO F
E080 R=l
E090 S=0
El00 FOR NE=0 TO M-E
El 10 D1=SQR<39.4784*.0000001*Q<N1>/P<M-NE-l,1))
E1EO DE=SQR(39.4784*.0000001*Q<N1)/P(M-NE,1))
E130 B=D1*P<M-NE-1,E>
E140 C=EXP<E*B)+EXP<-<E*B>)+E*COS(E*B)
2150 T1=(EXP(2*B)-EXP(-(2*B)))/C
E160 TE=E*SIN(E*B)/C
E170 G=D1*<R-S)+DE*<T1-TE)
2180 H=D1*<R+S)+DE*(T1+T2>
2190 K=DE+D1*<T1*<R-S)-T2*<R+S>)
EEOO L=DE+D1*<T2*<R-S)+T1*<R+S>)
E210 C1=K*K+L*L
EEEO R=<G*K+H*L)/C1
EE30 S=<H*K-G*L)/C1
EE40 NEXT NE
EE50 A=SQR(39.4748*.0000001*Q<N1>*P<1,1))
2260 \text{ U=A*(R-S)}2E70 V=A*<R+S)
CCOvJ «3OQ/~i DCTM rXC-l I __________ __ _ ___ _ ______ ______ 
E290 REM PHASE ANGLE 
2300 W=ATN<V/U)*57.E958
```
 REM APPARENT RESISTIVITY X=<U\*U+V\*V)/<78.9568\*Q<N1 )\*. 0000001 ) REM - PRINT 2360 PRINT USING "##.##^^^^ ";Q(N1);X;W IF Nl=5 GOTO 2420 IF Nl=10 GOTO E4EO IF Nl=15 GOTO 2420 2400 <mark>GOTO 247</mark>0 CLS E420 PRINT PRINT "Press return to continue." E450 INPUT P\$ CLS 2470 IF W\$ = "P" GOTO 2490 GOTO 2500 2490 LPRINT USING "##.##^^^^ ";Q(N1);X;W NEXT Nl E510 PRINT PRINT "Press Return to continue." PRINT INPUT P\$ IF W\$ = "P" GOTO E570 E560 GOTO 2580 LPRINT E580 PRINT IF U\* = "P" GOTO 2610 2600 <mark>GOTO</mark> 2620 LPRINT 26EO CLS PRINT " LAYER PARAMETERS " PRINT IF W\* = "P" GOTO E670 GOTO 2690 LPRINT " LAYER PARAMETERS " LPRINT FOR 1=1 TO M FOR J=l TO 2 2710 PRINT P(I,J) IF 1=5 AND J=2 GOTO 2740 GOTO E790 PRINT E750 PRINT "Press Return to continue." PRINT INPUT P\$ CLS E790 IF Ul\$ = "P" GOTO 2810 **DC"M r<ti 1 '** 2440 PRINT

2800 GOTO 2820 2810 LPRINT P(I, J) eseo NEXT j 2830 PRINT 2840 IF W\* = "P" GOTO 2860 2850 GOTO 2870 2860 LPRINT 2870 NEXT I 2880 PRINT 2890 JK = JK+1 e900 PRINT e910 PRINT 2920 PRINT "Press Return to continue." e930 PRINT 2940 PRINT 2950 INPUT P\* 2960 CLS 2970 PRINT 2980 PRINT 2990 PRINT "Enter 'C' to Change one or more variables in the same problem" 3000 PRINT 3010 PRINT 3020 PRINT "Enter 'N' to input all New data" 3030 PRINT 3040 PRINT 3050 PRINT "Enter 'E' to Exit the program." 3060 PRINT 3070 INPUT Q\* 3080 IF Q\*="C" GOTO 3210 3090 IF Q\* = "N" GOTO 1330 3100 IF Q\* = "E" GOTO 3610 3110 PRINT 3120 CLS 3130 PRINT "Please enter 'C' or 'E',or 'N' only; entries like ";Q\*;" are invalid." 3140 PRINT 3150 PRINT "Press return and try again." 3160 INPUT P\$ 3170 CLS 3180 GOTO 2990 3190 CLS 3200 END 3210 PRINT "PRESENT PARAMETER VALUES" 3220 PRINT 3230 FOR 1=1 TO M 3240 FOR J=l TO 2 3250 PRINT P(I,J) 3260 NEXT J

3270 PRINT 3280 NEXT I 3290 PRINT "Are these values OK? (Y/N)" 3300 INPUT YN\* 3310 IF YN\*="Y" GOTO 1820 3320 PRINT "You will correct one parameter at a time" 3330 PRINT "Type the number of the layer for which a change will be made" 3340 INPUT X\$  $3350$  X = VAL(X\$) 3360 IF X = 0 GOTO 3400 3370 FOR 1=1 TO M 3380 IF I=X GOTO 3430 3390 NEXT I 3400 PRINT "The value you have entered is not acceptable. Press return and try again." 3410 INPUT P\* 3420 GOTO 3320 3430 IF X<M GOTO 3450 3440 IF X=M GOTO 3470 3450 PRINT "Enter T to change layer ";X;" thickness, or R to change its resistivity" 3460 GOTO 3480 3470 PRINT "Enter R to change its resistivity." 3480 INPUT TR\* 3490 IF TR\*="R" GOTO 3530 ^500 IF TR\$="T" GOTO 3560 3510 PRINT "Please enter 'T' or 'R' only; entries like ";TR\$;" are invalid" 3520 GOTO 3480 3530 PRINT "New Resistivity?" 3540 INPUT P(X,1> 3550 GOTO 3210 3560 PRINT "New Thickness?" 3570 INPUT P(X,2) 3580 GOTO 3210 3590 CLS 3600 GOTO 3020 3610 CLS 3620 END